<span id="page-0-0"></span>Statistical analysis of experimental data Parameter Inference (2)

Aleksander Filip Zarnecki ˙

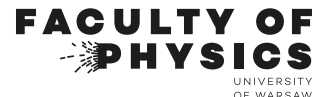

Lecture 07 November 23, 2023

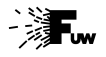

# Parameter Inference (2)

- 1 [Frequentist confidence intervals](#page-10-0)
- 2 [Bayesian limits](#page-34-0)
- 3 [Unified approach](#page-54-0)

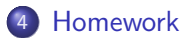

### Parameter covariance matrix

For the considered case of multivariate normal distribution, best parameter estimates  $\hat{\lambda}$  are given by the measured variable values x.

Unlike parameters  $\lambda$ , parameter estimates  $\hat{\lambda}$  are random variables (functions of x) and so we can consider covariance matrix for  $\hat{\lambda}$ :

$$
\mathbb{C}_{\mathbf{x}} = \mathbb{C}_{\hat{\lambda}} = \left(-\frac{\partial^2 \ell}{\partial \lambda_i \partial \lambda_j}\right)^{-1}
$$

Knowing the likelihood function, we can not only estimate parameter values, but also extract uncertainties and correlations of these estimates!

For the uncorrelated parameters (diagonal covariance matrix):

$$
\sigma_{\hat{\lambda}_i} = \left(-\frac{\partial^2 \ell}{\partial \lambda_i^2}\right)^{-1/2}
$$

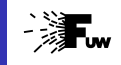

### Parameter covariance matrix

Considered example was based on the Gaussian distribution.

Standard deviation is one of the parameters of the p.d.f., can be easily extracted from log-likelihood:

However, this procedure works only in the Gaussian approximation. How to define parameter uncertainty in the general case?

# **Recipe for a parameter uncertainty** [G. Bohm and G. Zech](https://bib-pubdb1.desy.de/record/389738)

Standard error intervals of the extracted parameter are defined by the decrease of the log-likelihood function by 0.5 for one, by 2 for two and by 4.5 for three standard deviations.

 $\sigma_i$  =  $\sqrt{\mathbb{C}_{ii}}$ 

This definition works for arbitrary p.d.f. shape, also for multiple parameters

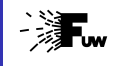

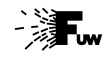

## Normal distribution

Meaning of  $\sigma$  is well defined for Gaussian distribution.

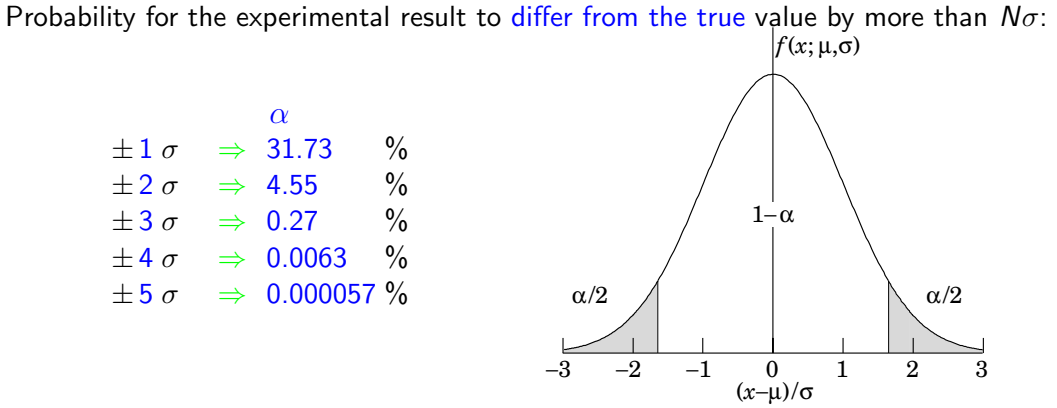

Fluctuations up and down are observed with equal probability...

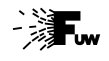

### Normal distribution in N-D

It is also important to notice that the fractions presented previously (eg. 68% within  $\pm 1\sigma$ ) refer to one-dimensional normal distribution only!

If we consider 2-D distribution

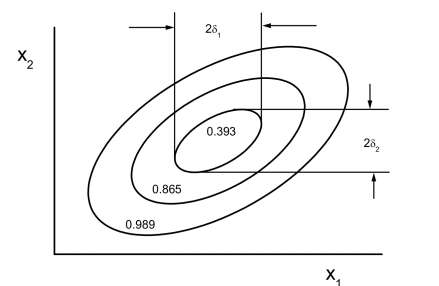

Fractions within  $N_{\sigma}$  contours:

| Deviation  | Dimension |       |       |       |
|------------|-----------|-------|-------|-------|
|            |           |       |       |       |
| $1 \sigma$ | 0.683     | 0.393 | 0.199 | 0.090 |
| $2 \sigma$ | 0.954     | 0.865 | 0.739 | 0.594 |
| $3\sigma$  | 0.997     | 0.989 | 0.971 | 0.939 |
| $4\sigma$  |           |       | 0.999 | 0.997 |

 $1\sigma$  fraction above 50% only for N=1 !

[G. Bohm and G. Zech](https://bib-pubdb1.desy.de/record/389738)

Less than 40% is contained inside  $1\sigma$  contour...

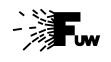

### Frequentist confidence intervals

Classical (frequentist) definition of the confidence interval refers directly to the probability distribution,  $f(\mathbf{x};\boldsymbol{\lambda})$ .

For given outcome of the experiment  $x_m$ ,  $1 - \alpha$  confidence level (C.L.) interval for parameter  $\lambda$  is  $[\lambda_1,\lambda_2]$ , if for all values  $\lambda'\in[\lambda_1,\lambda_2]$ , our result  $x_m$  is inside the corresponding  $1 - \alpha$  probability interval for  $f(x; \lambda')$ .

This definition clearly depends on the way we define probability intervals for  $f(x;\lambda')$  - it is rather a concept, more assumptions are needed.

We always refer to probability distribution for  $x!$ 

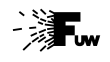

## Frequentist confidence intervals

Classical (frequentist) definition of the confidence interval refers directly to the probability distribution,  $f(\mathbf{x};\boldsymbol{\lambda})$ .

For given outcome of the experiment  $x_m$ ,  $1 - \alpha$  confidence level (C.L.) interval for parameter  $\lambda$  is  $[\lambda_1,\lambda_2]$ , if for all values  $\lambda'\in[\lambda_1,\lambda_2]$ , our result  $x_m$  is inside the corresponding  $1 - \alpha$  probability interval for  $f(x; \lambda')$ .

This definition clearly depends on the way we define probability intervals for  $f(x;\lambda')$  - it is rather a concept, more assumptions are needed.

We always refer to probability distribution for  $x!$ 

Excluded are parameter values  $\lambda'$ , which result in the expected probability of consistency with the observed experimental result  $x_m$  below  $\alpha$ . For excluded  $\lambda'$ , measured value  $x_m$  is outside the  $1-\alpha$  probability interval for  $f(x, \lambda')$ .

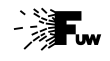

### Frequentist confidence intervals

As mentioned above, to define confidence interval for parameter, we need to define how the probability interval for our measurement is defined.

There are three "natural" choices:

We constrain the measurement from above:

$$
\int_{x_{ul}}^{+\infty} dx f(x; \lambda) = \alpha
$$

We constrain the measurement from below:

$$
\int_{-\infty}^{x_{ll}} dx f(x; \lambda) = \alpha
$$

• We use central probability interval: as presented for Gaussian pdf

$$
\int_{-\infty}^{x_1} dx \ f(x; \lambda) = \alpha/2 \text{ and } \int_{x_2}^{+\infty} dx \ f(x; \lambda) = \alpha/2
$$
\n
$$
\text{A.F. Zarnecki}
$$
\n
$$
\text{S}{\text{Morrelectricial analysis 07}} \text{A.F. Zarnecki}
$$
\nNovember 23, 2023 8/42

# Confidence intervals

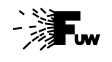

## Frequentist confidence intervals

### General procedure

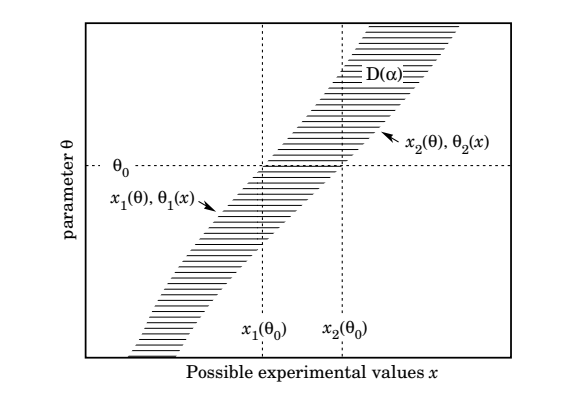

- **•** calculate limits of probability intervals for x,  $x_1(\theta)$  and  $x_2(\theta)$ , for different values of  $\theta$
- **•** calculated intervals define the "accepted region" in  $(\theta, x)$
- confidence interval for  $\theta$  is defined by drawing line  $x = x_m$  in the accepted region
- $\Rightarrow$  limit on  $\theta$  for given  $x_m$ ,  $\theta_1(x_m)$ , corresponds to limit on x for given  $\theta$ :  $x_m = x_1(\theta_1)$ .

R.L. Workman et al. (Particle Data Group), Prog. Theor. Exp. Phys. 2022, 083C01 (2022), [PDG web page](https://pdg.lbl.gov/)

# <span id="page-10-0"></span>Parameter Inference (2)

- 1 [Frequentist confidence intervals](#page-10-0)
- **[Bayesian limits](#page-34-0)**
- [Unified approach](#page-54-0)
- **[Homework](#page-85-0)**

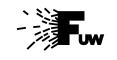

### **Procedure 1988 Procedure 1988 CONSIDERENT CONSIDERED ASSOCIATES CONSIDERED ASSOCIATES CONSIDERED ASSOCIATES CONSIDERED ASSOCIATES CONSIDERED ASSOCIATES CONSIDERED ASSOCIATES** CO Open in Colab

Let us consider the simplest example 90% CL interval for Gaussian pdf: width fixed  $\sigma \equiv 1$ 

$$
f(x; \mu, \sigma) = \frac{1}{\sigma \sqrt{2\pi}} \exp \left(-\frac{1}{2} \frac{(x-\mu)^2}{\sigma^2}\right)
$$

 $\bullet$  calculate limits of probability intervals for  $x$ :  $x_1(\mu)$  and  $x_2(\mu)$ , for different values of  $\mu$ 

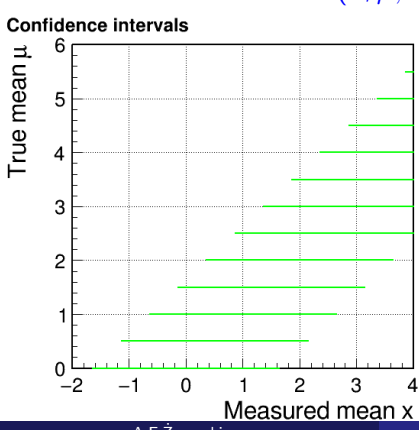

**Confidence intervals** 

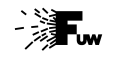

### **Procedure 1988 Procedure 1988 CONSIDERENT CONSIDERED ASSOCIATES CONSIDERED ASSOCIATES CONSIDERED ASSOCIATES CONSIDERED ASSOCIATES CONSIDERED ASSOCIATES CONSIDERED ASSOCIATES** CO Open in Colab

$$
f(x; \mu, \sigma) = \frac{1}{\sigma \sqrt{2\pi}} \exp \left(-\frac{1}{2} \frac{(x-\mu)^2}{\sigma^2}\right)
$$

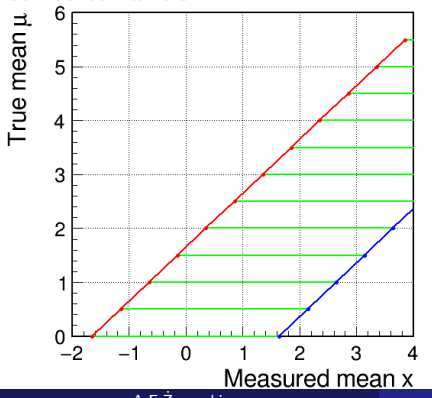

- calculate limits of probability intervals for  $x$ :  $x_1(\mu)$  and  $x_2(\mu)$ , for different values of  $\mu$
- calculated intervals define the "accepted region" in the  $(\mu, x)$  plane

**Confidence intervals** 

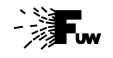

### **Procedure 1988 Procedure 1988 CONSIDERENT CONSIDERED ASSOCIATES CONSIDERED ASSOCIATES CONSIDERED ASSOCIATES CONSIDERED ASSOCIATES CONSIDERED ASSOCIATES CONSIDERED ASSOCIATES** CO Open in Colab

$$
f(x; \mu, \sigma) = \frac{1}{\sigma \sqrt{2\pi}} \exp \left(-\frac{1}{2} \frac{(x-\mu)^2}{\sigma^2}\right)
$$

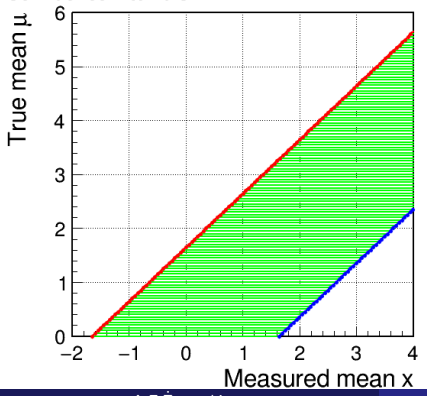

- $\bullet$  calculate limits of probability intervals for  $x$ :  $x_1(\mu)$  and  $x_2(\mu)$ , for different values of  $\mu$
- calculated intervals define the "accepted region" in the  $(\mu, x)$  plane

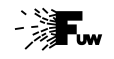

**Procedure 1988 Procedure 1988 CONSIDERENT CONSIDERED ASSOCIATES CONSIDERED ASSOCIATES CONSIDERED ASSOCIATES CONSIDERED ASSOCIATES CONSIDERED ASSOCIATES CONSIDERED ASSOCIATES** CO Open in Colab

$$
f(x; \mu, \sigma) = \frac{1}{\sigma \sqrt{2\pi}} \exp \left(-\frac{1}{2} \frac{(x-\mu)^2}{\sigma^2}\right)
$$

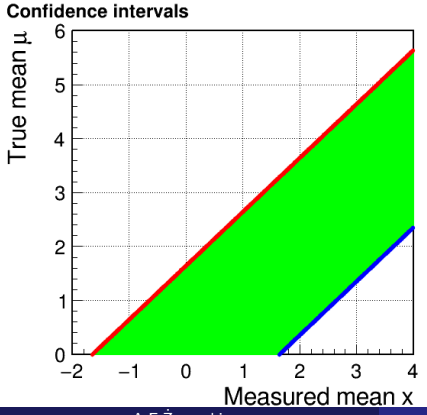

- $\bullet$  calculate limits of probability intervals for  $x$ :  $x_1(\mu)$  and  $x_2(\mu)$ , for different values of  $\mu$
- calculated intervals define the "accepted region" in the  $(\mu, x)$  plane

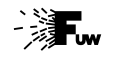

### **Procedure 1988 Procedure 1988 CONSIDERENT CONSIDERED ASSOCIATES CONSIDERED ASSOCIATES CONSIDERED ASSOCIATES CONSIDERED ASSOCIATES CONSIDERED ASSOCIATES CONSIDERED ASSOCIATES** CO Open in Colab

$$
f(x; \mu, \sigma) = \frac{1}{\sigma \sqrt{2\pi}} \exp \left(-\frac{1}{2} \frac{(x-\mu)^2}{\sigma^2}\right)
$$

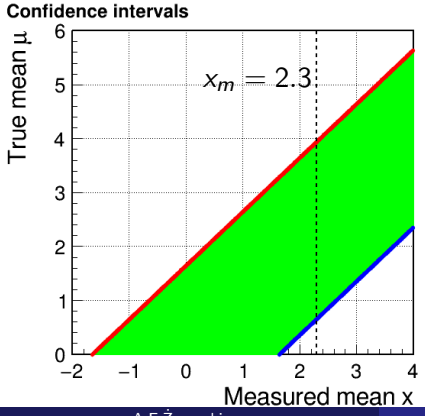

- calculate limits of probability intervals for  $x$ :  $x_1(\mu)$  and  $x_2(\mu)$ , for different values of  $\mu$
- calculated intervals define the "accepted region" in the  $(\mu, x)$  plane
- confidence interval for  $\mu$  is found by drawing line  $x = x_m$  in the accepted region

### **Procedure 1988 Procedure 1988 CONSIDERENT CONSIDERED ASSOCIATES CONSIDERED ASSOCIATES CONSIDERED ASSOCIATES CONSIDERED ASSOCIATES CONSIDERED ASSOCIATES CONSIDERED ASSOCIATES**

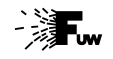

Open in Colab

**CC** 

$$
f(x; \mu, \sigma) = \frac{1}{\sigma \sqrt{2\pi}} \exp \left(-\frac{1}{2} \frac{(x-\mu)^2}{\sigma^2}\right)
$$

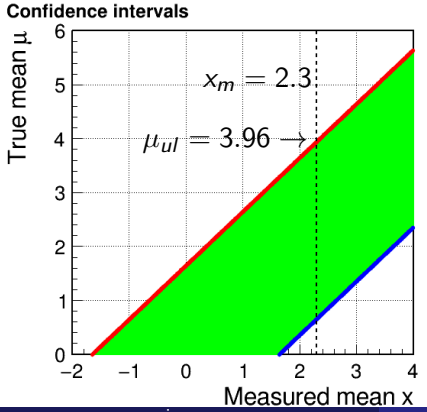

- calculate limits of probability intervals for  $x$ :  $x_1(\mu)$  and  $x_2(\mu)$ , for different values of  $\mu$
- calculated intervals define the "accepted region" in the  $(\mu, x)$  plane
- confidence interval for  $\mu$  is found by drawing line  $x = x_m$  in the accepted region
- $\Rightarrow$  limit on  $\mu$  for given  $x_m$ ,  $\mu_1(x_m)$ , corresponds to the probability limit on x for given  $\mu$ :  $x_m = x_1(\mu_1)$ .

The procedure can be easily used also for Gauss with variable  $\sigma$ :

 $\sigma(\mu) = 1 + \arctan(\mu - 1)/\pi$ 

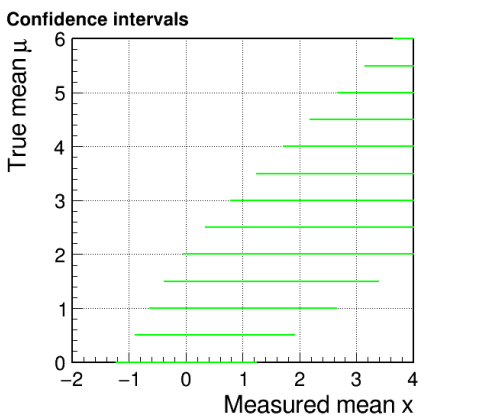

```
Procedure 1988 Procedure 1988 CONSIDERENT CONSIDERED AT A 2009 <b>CONSIDERED 07interval2.ipynb
                                                                                      CO Open in Colab
```
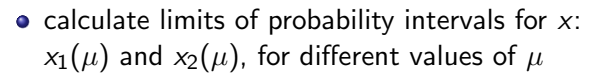

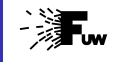

The procedure can be easily used also for Gauss with variable  $\sigma$ :

 $\sigma(\mu) = 1 + \arctan(\mu - 1)/\pi$ 

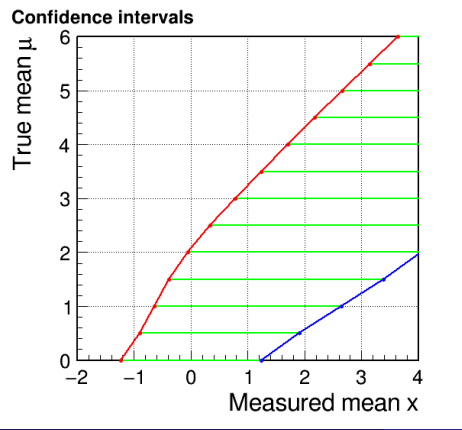

**Procedure 1988 Procedure 1988 CONSIDERENT CONSIDERED AT A 2009 <b>CONSIDERED 07** gauss [interval2.ipynb](https://colab.research.google.com/github/zarnecki/SAED/blob/2023_2024/07_Parameter_Inference_2/07_gauss_interval2.ipynb)

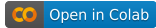

- calculate limits of probability intervals for  $x$ :  $x_1(\mu)$  and  $x_2(\mu)$ , for different values of  $\mu$
- calculated intervals define the "accepted region" in the  $(\mu, x)$  plane

### **Procedure 1988 Procedure 1988 CONSIDERENT CONSIDERED AT A 2009 <b>CONSIDERED 07** gauss [interval2.ipynb](https://colab.research.google.com/github/zarnecki/SAED/blob/2023_2024/07_Parameter_Inference_2/07_gauss_interval2.ipynb)

CO Open in Colab

The procedure can be easily used also for Gauss with variable  $\sigma$ :

 $\sigma(\mu) = 1 + \arctan(\mu - 1)/\pi$ 

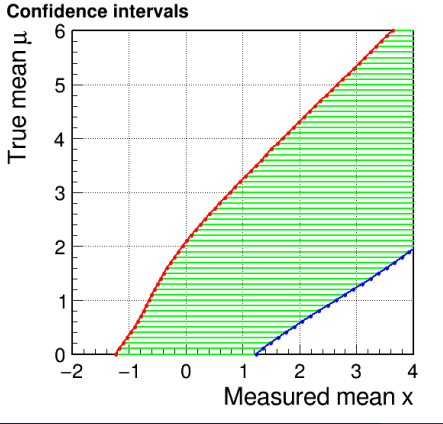

- calculate limits of probability intervals for  $x$ :  $x_1(\mu)$  and  $x_2(\mu)$ , for different values of  $\mu$
- calculated intervals define the "accepted region" in the  $(\mu, x)$  plane

The procedure can be easily used also for Gauss with variable  $\sigma$ :

 $\sigma(\mu) = 1 + \arctan(\mu - 1)/\pi$ 

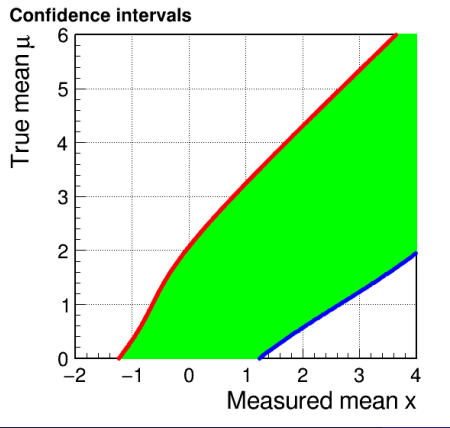

### **Procedure** 2008 and 2.1 pyroles and 2.1 pyroles 2.1 pyroles 2.1 pyroles 2.1 pyroles 2.1 pyroles 2.1 pyroles 2.1 pyroles 2.1 pyroles 2.1 pyroles 2.1 pyroles 2.1 pyroles 2.1 pyroles 2.1 pyroles 2.1 pyroles 2.1 pyroles 2.1 p **CC**

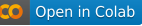

- calculate limits of probability intervals for  $x$ :  $x_1(\mu)$  and  $x_2(\mu)$ , for different values of  $\mu$
- calculated intervals define the "accepted region" in the  $(\mu, x)$  plane

The procedure can be easily used also for Gauss with variable  $\sigma$ :

 $\sigma(\mu) = 1 + \arctan(\mu - 1)/\pi$ 

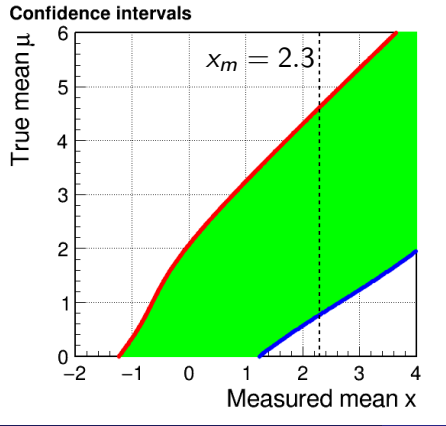

**Procedure** 2008 and 2.1 pyroles and 2.1 pyroles 2.1 pyroles 2.1 pyroles 2.1 pyroles 2.1 pyroles 2.1 pyroles 2.1 pyroles 2.1 pyroles 2.1 pyroles 2.1 pyroles 2.1 pyroles 2.1 pyroles 2.1 pyroles 2.1 pyroles 2.1 pyroles 2.1 p **CC** 

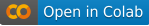

- calculate limits of probability intervals for  $x$ :  $x_1(\mu)$  and  $x_2(\mu)$ , for different values of  $\mu$
- calculated intervals define the "accepted region" in the  $(\mu, x)$  plane
- confidence interval for  $\mu$  is found by drawing line  $x = x_m$  in the accepted region

### **Procedure** 2008 and 2.1 pyroles and 2.1 pyroles 2.1 pyroles 2.1 pyroles 2.1 pyroles 2.1 pyroles 2.1 pyroles 2.1 pyroles 2.1 pyroles 2.1 pyroles 2.1 pyroles 2.1 pyroles 2.1 pyroles 2.1 pyroles 2.1 pyroles 2.1 pyroles 2.1 p

Open in Colab

The procedure can be easily used also for Gauss with variable  $\sigma$ :

 $\sigma(\mu) = 1 + \arctan(\mu - 1)/\pi$ 

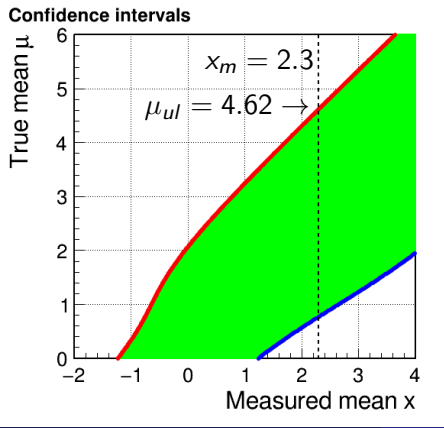

- calculate limits of probability intervals for  $x$ :  $x_1(\mu)$  and  $x_2(\mu)$ , for different values of  $\mu$
- calculated intervals define the "accepted region" in the  $(\mu, x)$  plane
- confidence interval for  $\mu$  is found by drawing line  $x = x_m$  in the accepted region
- $\Rightarrow$  limit on  $\mu$  for given  $x_m$ ,  $\mu_1(x_m)$ , corresponds to the probability limit on x for given  $\mu: x_m = x_1(\mu_1)$ .

## Procedure 07 gauss [interval2](https://colab.research.google.com/github/zarnecki/SAED/blob/2023_2024/07_Parameter_Inference_2/07_gauss_interval2_ul.ipynb) ul.ipynb

CO Open in Colab

When considering one side (upper or lower) parameter limits (quite a common case) the procedure can be simplified. For upper limit (95% CL):

- **Confidence intervals** 6 True mean µ  $x_m = 2.3$ 5 3  $\overline{c}$  $\Omega$  $\Omega$ Measured mean x
- for different values of  $\mu$ , consider the probability of the experimental result  $x < x_m$  (consistent with the measurement):  $P(x < x_m; \mu)$

Procedure 07 gauss [interval2](https://colab.research.google.com/github/zarnecki/SAED/blob/2023_2024/07_Parameter_Inference_2/07_gauss_interval2_ul.ipynb) ul.ipynb CO Open in Colab

When considering one side (upper or lower) parameter limits (quite a common case) the procedure can be simplified. For upper limit (95% CL):

- **Confidence intervals** 6 True mean µ  $x_m = 2.3$ 5  $\mu_{ul} =$  4.62  $\rightarrow$ 3  $\overline{c}$  $\Omega$ Measured mean x
- for different values of  $\mu$ , consider the probability of the experimental result  $x < x_m$  (consistent with the measurement):  $P(x < x_m; \mu)$
- scan parameter  $\mu$  to find the value corresponding to:  $P(x < x_m; \mu_{ul}) = \alpha$

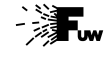

## **Procedure 1988 Procedure 1988 CONS CONS CONS CONS CONS CONS CONS CONS CONS CONS CONS CONS CONS CONS CONS CONS CONS CONS CONS CONS CONS CONS CONS CONS CONS CONS C**

CO Open in Colab

When considering one side (upper or lower) parameter limits (quite a common case) the procedure can be simplified. For upper limit (95% CL):

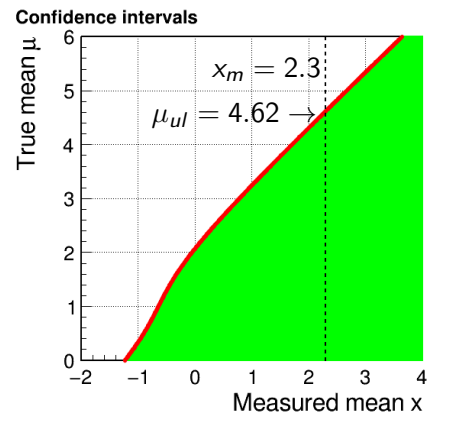

- for different values of  $\mu$ , consider the probability of the experimental result  $x < x_m$  (consistent with the measurement):  $P(x < x_m; \mu)$
- scan parameter  $\mu$  to find the value corresponding to:  $P(x < x_m; \mu_{ul}) = \alpha$
- $\Rightarrow$  For higher parameter values,  $\mu' > \mu_{ul}$ , probability of reproducing experimental result:

 $P(x < x_m; \mu') < \alpha$ 

## Limit setting

The probability of obtaining a  $R_q^2$   $^{\rm{Fit}}$  value smaller than that obtained for the actual data

 $\mathsf{Prob}(R^2_q\mathop{\mathrm{Fit}} < R^2_q\mathop{\mathrm{Data}})$ 

is studied as a function of  $R^2_q$   $^{\rm True}$ 

 $R_q^2$   $^{\rm True}$  values corresponding to the probability smaller than 5% are excluded at the 95% C.L.

Limits obtained for fixed SM parameters are too strong by about 10%

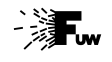

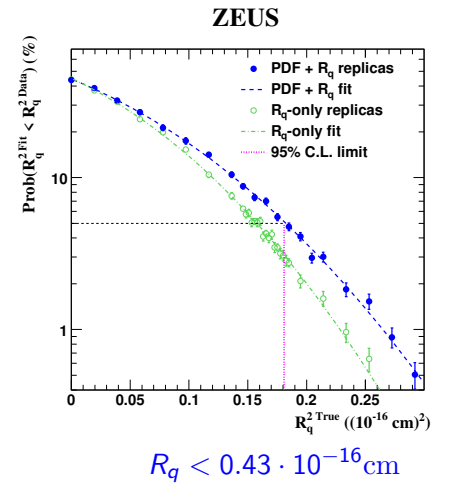

**Confidence intervals** 

**Procedure 1988 Procedure 1988 Procedure 1988 Procedure 1988 Procedure 1988 Procedure 1998 Procedure** CO Open in Colab

The procedure can be also adapted for the counting experiment, Poisson distribution:

$$
P(n; \mu) = \frac{\mu^n e^{-\mu}}{n!}
$$
 for  $n = 0, 1, 2, ...$ 

- calculate probability intervals for  $n$  for different values of  $\mu$
- As  $n$  is discrete random variable, we can not guarantee exact "coverage". The requirement is:

 $P(n_1(\mu) \leq n \leq n_2(\mu)) \geq 1-\alpha$ 

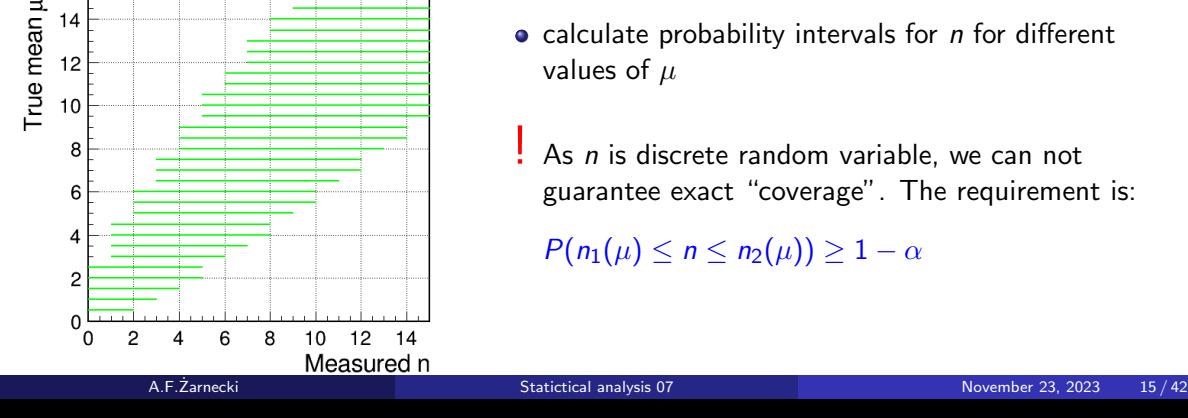

**Confidence intervals** 

 $14$ 

### **Procedure 1988 Procedure 1988 Procedure 1988 Procedure 1988 Procedure 1988 Procedure 1988 Procedure 1988 Procedure 1988 Procedure 1988 Procedure 1988 Procedure 1988 Procedure**

CO Open in Colab

The procedure can be also adapted for the counting experiment, Poisson distribution:

$$
P(n; \mu) = \frac{\mu^n e^{-\mu}}{n!}
$$
 for  $n = 0, 1, 2, ...$ 

- calculate probability intervals for  $n$  for different values of  $\mu$
- calculated intervals define the "accepted region" in the  $(\mu, n)$  plane

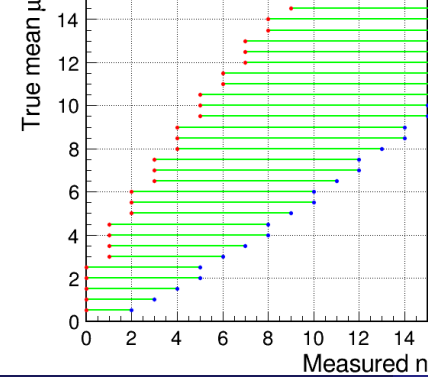

### **Procedure 1988 Procedure 1988 Procedure 1988 Procedure 1988 Procedure 1988 Procedure 1988 Procedure 1988 Procedure 1988 Procedure 1988 Procedure 1988 Procedure 1988 Procedure** Open in Colab **CC**

The procedure can be also adapted for the counting experiment, Poisson distribution:

$$
P(n; \mu) = \frac{\mu^n e^{-\mu}}{n!}
$$
 for  $n = 0, 1, 2, ...$ 

- calculate probability intervals for  $n$  for different values of  $\mu$
- calculated intervals define the "accepted region" in the  $(\mu, n)$  plane

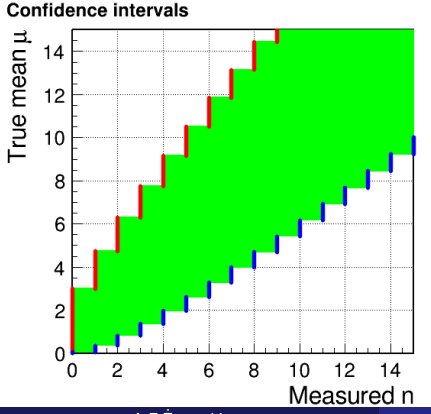

### **Procedure 1988 Procedure 1988 Procedure 1988 Procedure 1988 Procedure 1988 Procedure 1988 Procedure 1988 Procedure 1988 Procedure 1988 Procedure 1988 Procedure 1988 Procedure**

**Confidence intervals** 

Open in Colab

**ICO** 

The procedure can be also adapted for the counting experiment, Poisson distribution:

$$
P(n; \mu) = \frac{\mu^n e^{-\mu}}{n!}
$$
 for  $n = 0, 1, 2, ...$ 

- calculate probability intervals for  $n$  for different values of  $\mu$ 
	- calculated intervals define the "accepted region" in the  $(\mu, n)$  plane
	- confidence interval for  $\mu$  is defined by drawing line  $n = n<sub>m</sub>$  in the accepted region (and taking maximal range)

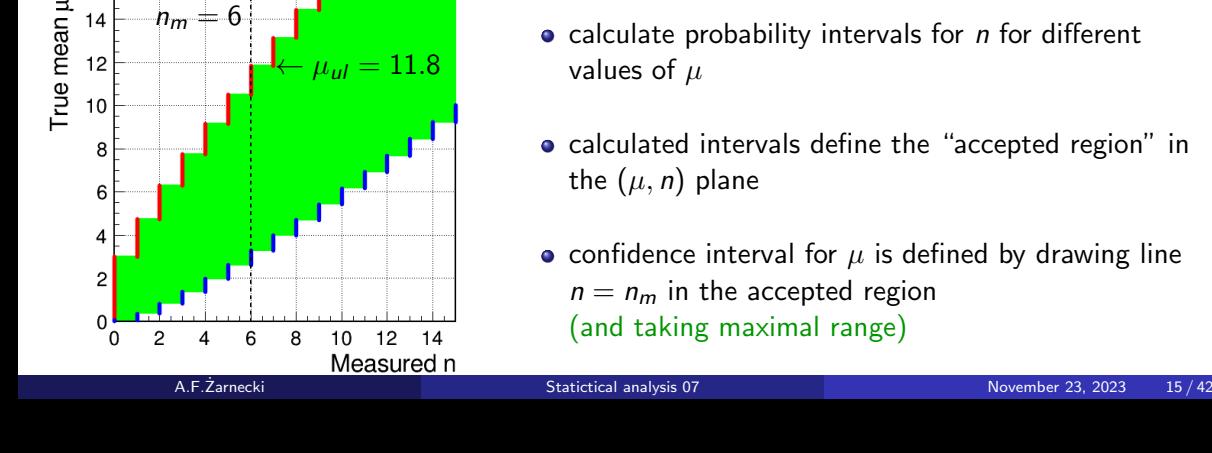

## **Results**

For the case of Poisson variable, calculation of the upper limit for the expected number of events  $\mu$ , when observing  $n_m$  events, can be reduced to solving the equation for  $\mu$ :

$$
\sum_{n=0}^{n_m} \frac{\mu^n e^{-\mu}}{n!} = \alpha
$$

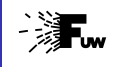

## **Results**

For the case of Poisson variable, calculation of the upper limit for the expected number of events  $\mu$ , when observing  $n_m$  events, can be reduced to solving the equation for  $\mu$ :

$$
\sum_{n=0}^{n_m} \frac{\mu^n e^{-\mu}}{n!} = \alpha
$$

For higher numbers of expected events  $\mu'>\mu_{\textit{ul}}$ , probability that the repeated experiment will result in the measurement consistent with actual observation

 $P(n \le n_m; \mu') < \alpha$ 

 $\Rightarrow$  these values are excluded on  $1 - \alpha$  confidence level...

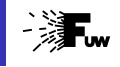

## **Results**

Lower and upper (one-sided) limits for the mean  $\mu$  of a Poisson variable given  $n$  observed events in the absence of background, for confidence levels of 90% and 95%.

R.L. Workman et al. (Particle Data Group), Prog. Theor. Exp. Phys. 2022, 083C01 (2022) [PDG web page](https://pdg.lbl.gov/)

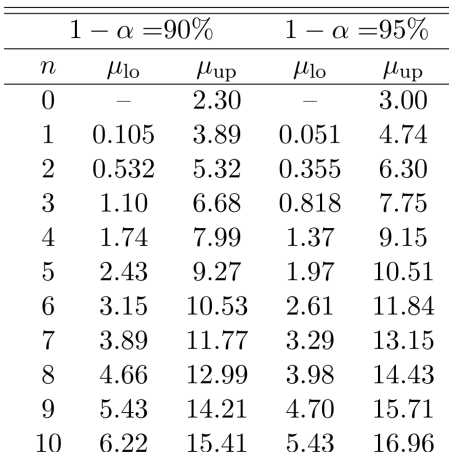

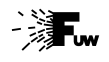

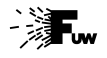

# <span id="page-34-0"></span>Parameter Inference (2)

- [Frequentist confidence intervals](#page-10-0)
- 2 [Bayesian limits](#page-34-0)
- [Unified approach](#page-54-0)
- **[Homework](#page-85-0)**

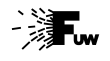

## Bayesian approach

Bayes theorem can be used to generalize the concept of probability. In particular, one can consider "probability" of given hypothesis H (theoretical model or model parameter, eg. Hubble constant) when taking into known outcome D (data) of the experiment

$$
P(H|D) = \frac{P(D|H)}{P(D)} \cdot P(H)
$$

There are two problems with this approach:

- $\bullet$  H can not be considered an event, sampling space can not be defined (no experiment to repeat)
- $\bullet$  we need to make a subjective assumption about the "prior"  $P(H)$  describing our initial belief in hypothesis H

For these reasons I rather use term "degree of belief" for the result of the Bayesian procedure applied to non random events
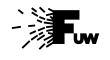

Bayes theorem can be applied to the case of counting experiment:

$$
\mathcal{P}(\mu; n_m) = \frac{P(n_m; \mu)}{\int d\mu' P(n_m; \mu')} \cdot \mathcal{P}(\mu)
$$

Bayes theorem can be applied to the case of counting experiment:

$$
\mathcal{P}(\mu; n_m) = \frac{P(n_m; \mu)}{\int d\mu' P(n_m; \mu')} \cdot \mathcal{P}(\mu)
$$

Integral in the denominator is equal to 1 (Gamma distribution). Assuming flat "prior distribution" for  $\mu$  (no earlier constraints) we get:

$$
\mathcal{P}(\mu; n) = \frac{\mu^n e^{-\mu}}{n!}
$$

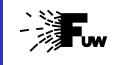

Bayes theorem can be applied to the case of counting experiment:

$$
\mathcal{P}(\mu; n_m) = \frac{P(n_m; \mu)}{\int d\mu' P(n_m; \mu')} \cdot \mathcal{P}(\mu)
$$

Integral in the denominator is equal to 1 (Gamma distribution). Assuming flat "prior distribution" for  $\mu$  (no earlier constraints) we get:

$$
\mathcal{P}(\mu; n) = \frac{\mu^n e^{-\mu}}{n!}
$$

Upper limit on the expected number of events can be then calculated as:

$$
\int_0^{\mu_{ul}} d\mu \ \mathcal{P}(\mu; n_m) = 1 - \alpha
$$

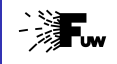

Bayes theorem can be applied to the case of counting experiment:

$$
\mathcal{P}(\mu; n_m) = \frac{P(n_m; \mu)}{\int d\mu' P(n_m; \mu')} \cdot \mathcal{P}(\mu)
$$

Integral in the denominator is equal to 1 (Gamma distribution). Assuming flat "prior distribution" for  $\mu$  (no earlier constraints) we get:

$$
\mathcal{P}(\mu; n) = \frac{\mu^n e^{-\mu}}{n!}
$$

Upper limit on the expected number of events can be then calculated as:

$$
\int_0^{\mu_{ul}} d\mu \ \mathcal{P}(\mu; n_m) = 1 - \alpha
$$

Surprisingly, the numerical result is the same as for the Frequentist approach...

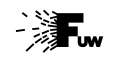

Comparison of 95% C.L. upper limits from Frequentist approach (green) with corresponding limits obtained from Bayesian approach (blue).

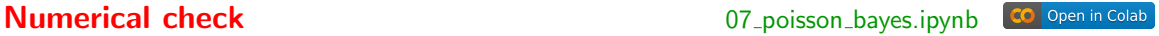

## **Confidence intervals**

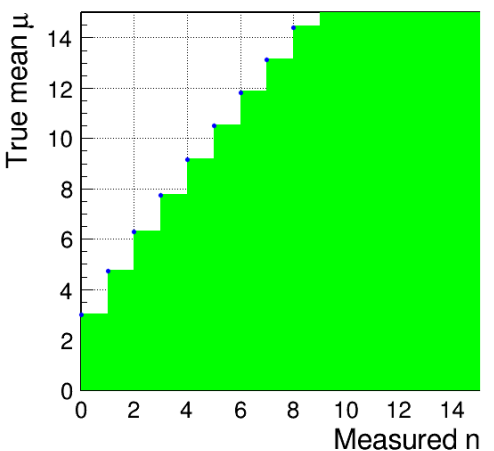

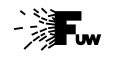

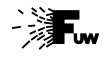

Bayes theorem can be applied to the Gaussian measurement as well:

$$
\mathcal{P}(\mu; x_m) = \frac{G(x_m; \mu, \sigma)}{\int d\mu' G(x_m; \mu', \sigma)} \cdot \mathcal{P}(\mu)
$$

Bayes theorem can be applied to the Gaussian measurement as well:

$$
\mathcal{P}(\mu; x_m) = \frac{G(x_m; \mu, \sigma)}{\int d\mu' \ G(x_m; \mu', \sigma)} \cdot \mathcal{P}(\mu)
$$

Integral in the denominator is equal to 1 only if  $\sigma$  is fixed (!). With flat "prior distribution" for  $\mu$  (no earlier constraints) and fixed  $\sigma$ :

 $\mathcal{P}(\mu; x) = G(x; \mu, \sigma)$ 

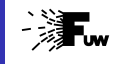

Bayes theorem can be applied to the Gaussian measurement as well:

$$
\mathcal{P}(\mu; x_m) = \frac{G(x_m; \mu, \sigma)}{\int d\mu' G(x_m; \mu', \sigma)} \cdot \mathcal{P}(\mu)
$$

Integral in the denominator is equal to 1 only if  $\sigma$  is fixed (!). With flat "prior distribution" for  $\mu$  (no earlier constraints) and fixed  $\sigma$ :

 $\mathcal{P}(\mu; x) = G(x; \mu, \sigma)$ 

Upper limit on the expected number of events can be then calculated as:

```
\int^{\mu_{ul}}0
d\mu \ \mathcal{P}(\mu;x_m) = 1-\alpha
```
and the numerical result is  $(a_{\text{gain}})$  the same as for Frequentist approach...

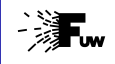

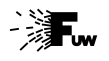

For the two simplest cases, which one could consider, limits obtained from the Bayesian approach are exactly the same as the Frequentist limits.

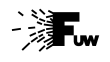

For the two simplest cases, which one could consider, limits obtained from the Bayesian approach are exactly the same as the Frequentist limits.

However, this is not the case in the general!

Bayesian limits do not have well defined "confidence levels",

probability of experimental result being consistent with considered measurement is not defined!

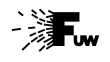

For the two simplest cases, which one could consider, limits obtained from the Bayesian approach are exactly the same as the Frequentist limits.

## However, this is not the case in the general!

Bayesian limits do not have well defined "confidence levels",

probability of experimental result being consistent with considered measurement is not defined!

For complicated measurements (eg. in High Energy Physics) Bayesian approach is much easier to use, as it does not require generation of multiple experiment (MC samples assuming different parameter values) - only the measured distribution is compared with different models.

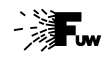

For the two simplest cases, which one could consider, limits obtained from the Bayesian approach are exactly the same as the Frequentist limits.

## However, this is not the case in the general!

Bayesian limits do not have well defined "confidence levels",

probability of experimental result being consistent with considered measurement is not defined!

For complicated measurements (eg. in High Energy Physics) Bayesian approach is much easier to use, as it does not require generation of multiple experiment (MC samples assuming different parameter values) - only the measured distribution is compared with different models.

Resulting limits are only approximate, they should not be labeled with C.L.

Bayesian limits tend to correspond to higher C.L. than the assumed one...

Comparison of 95% C.L. upper limits from Frequentist approach (green) with corresponding limits obtained from Bayesian approach (blue) for the example of Gaussian distribution with variable sigma.

## **Comparison Comparison Comparison Comparison Comparison Comparison Comparison** CO Open in Colab

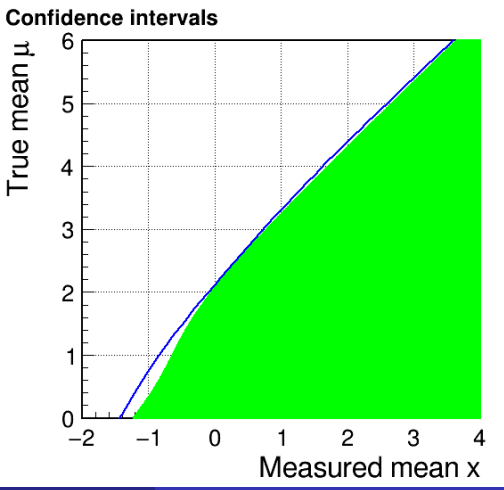

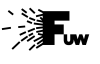

Comparison of 95% C.L. upper limits from Frequentist approach (green) with corresponding limits obtained from Bayesian approach (blue) for the example of Poisson distribution with background  $(\mu_{b\sigma} = 3)$ .

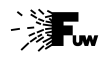

## **Comparison Comparison Comparison Comparison Comparison Comparison Comparison Comparison Comparison** Open in Colab **CO**

## **Confidence intervals**

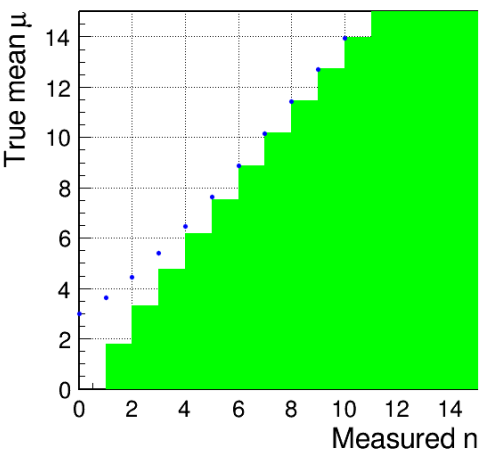

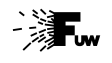

One should also stress again that assumption made on prior distribution of the parameter is always arbitrary. Common approach is to use "flat prior", but extracted limits are then sensitive to the parameter choice.

Example: we want to set limits on the leptoquark production, based on the number of observed events. Signal expectation can be written as:

$$
\mu_{\text{sig}} = \mathcal{L} \cdot A \cdot \sigma_{LQ}
$$

 $\mathcal{L}$  - integrated luminosity

A - acceptance

where  $\sigma_{LO}$  is the signal cross section, or as

$$
\mu_{\text{sig}} = \mathcal{L} \cdot A \cdot k \lambda_{LQ}^2
$$

where  $\lambda_{LQ}$  is the leptoquark coupling. We can use Bayesian approach with flat prior to set limits on  $\sigma_{LO}$  and  $\lambda_{LO}$ , but they will not be consistent !!!

There is also arbitrariness in defining limits in multi-parameter space.

- Consider leptoquark limits again.
- ZEUS collaboration used Bayesian approach to set limits on coupling  $\lambda$  as a function of LQ mass  $M_{LO}$ . Assuming uniform  $\lambda^2$  distribution.

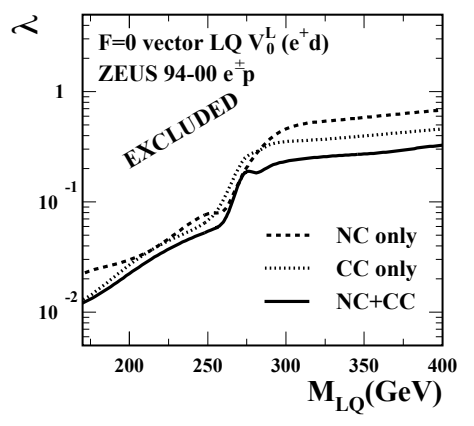

[ZEUS Collaboration, arXiv:hep-ex/0304008](https://arxiv.org/abs/hep-ex/0304008)

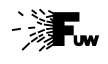

There is also arbitrariness in defining limits in multi-parameter space.

- Consider leptoquark limits again.
- ZEUS collaboration used Bayesian approach to set limits on coupling  $\lambda$  as a function of LQ mass  $M_{LO}$ . Assuming uniform  $\lambda^2$  distribution.
- But one could also consider setting limit on  $M_{LO}$  as a function of  $\lambda$ , or limits on effective coupling  $\eta = \left(\frac{\lambda}{\hbar}\right)$  $\frac{\lambda}{M}$ )<sup>2</sup>
- Limit curves in  $(M, \lambda)$  plane would be different!
- Parameter choice is not relevant in frequentist approach! Each point in parameter space is tested by itself...

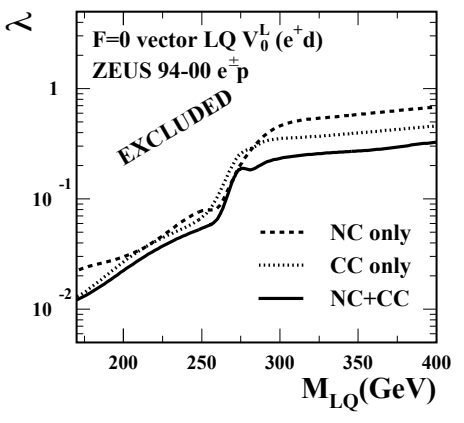

[ZEUS Collaboration, arXiv:hep-ex/0304008](https://arxiv.org/abs/hep-ex/0304008)

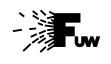

Limits presented in the ZEUS leptoquark publication were obtained with Bayesian approach. We did not use "confidence level" term in our paper...

Confidence level of the obtained limits was verified for  $M_{LQ}\gg \sqrt{2}$ s case:

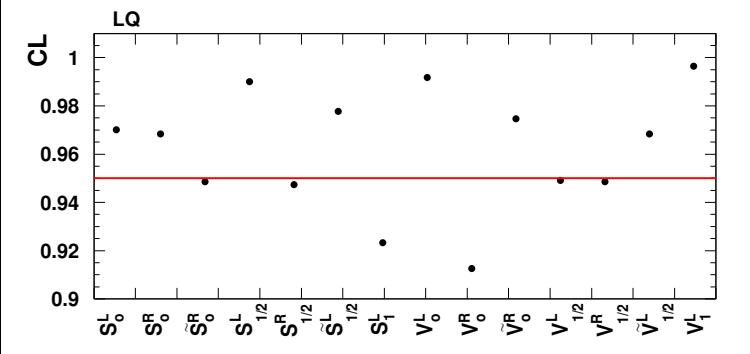

Most of the limits correspond to 95% or higher confidence level.

However, two of them are clearly too week...

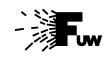

# <span id="page-54-0"></span>Parameter Inference (2)

- [Frequentist confidence intervals](#page-10-0)
- **[Bayesian limits](#page-34-0)**
- 3 [Unified approach](#page-54-0)
- **[Homework](#page-85-0)**

## Problems

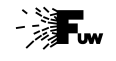

For counting experiment with background, results of both Frequentist and Bayesian approach are not very useful, when the no events are observed.

## Confidence intervals

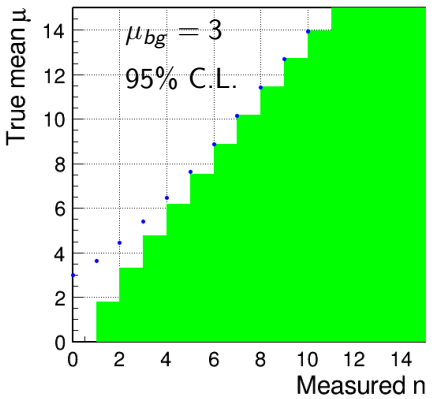

In the Frequentist approach, all values of  $\mu > 0$ can be excluded, if background level is high and number of events observed is significantly lower than expected.

Probability of such background fluctuation is small, but finite.

We should not exclude small signals just because background has fluctuated...

## Problems

For counting experiment with background, results of both Frequentist and Bayesian approach are not very useful, when the no events are observed.

## Confidence intervals

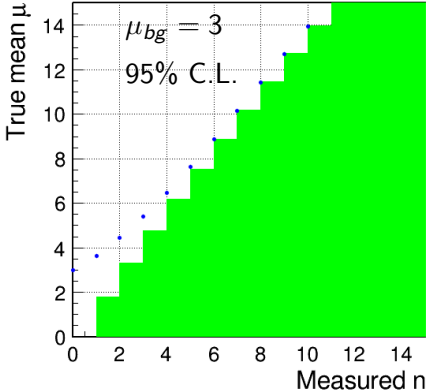

In the Bayesian approach, limits for  $n_m = 0$  are almost the same as without background, while we would expect them to be stronger.

These limits correspond to much higher C.L. than the one assumed

As expected, the two approaches agree for  $n_m \gg \mu_{bg}$ 

# Unified approach

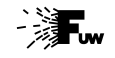

**Problems 1988 CONSERVING BAYES CONSERVING BAYES CONSERVING BAYES CONSERVING BAYES CONSERVING BAYES CONSERVING** CO Open in Colab

Similar problem is observed for our example Gaussian distribution, if we assume that true mean is constrained to positive values,  $\mu > 0$ .

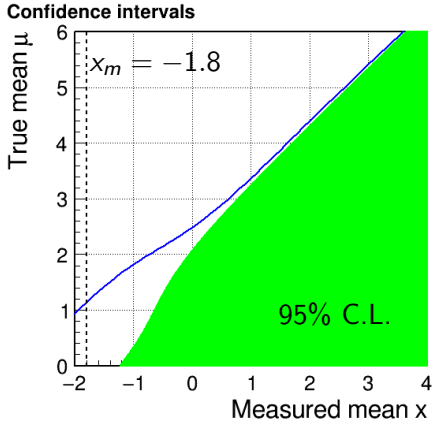

If measured value  $x_m$  is below  $-1.23$  then probability of  $\mu = 0$  scenario is below 5%.

 $\Rightarrow$  all values of  $\mu$  are excluded in Frequentist approach

But we know this has to be fluctuation...

# Unified approach

## **Problems 1988 CONSERVING BAYES CONSERVING BAYES CONSERVING BAYES CONSERVING BAYES CONSERVING BAYES CONSERVING**

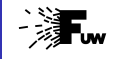

CO Open in Colab

Similar problem is observed for our example Gaussian distribution, if we assume that true mean is constrained to positive values,  $\mu > 0$ .

> Bayesian limits, on the other hand, seem to be too week again.

Also limits for small positive  $x_m$  are affected, get significantly worse...

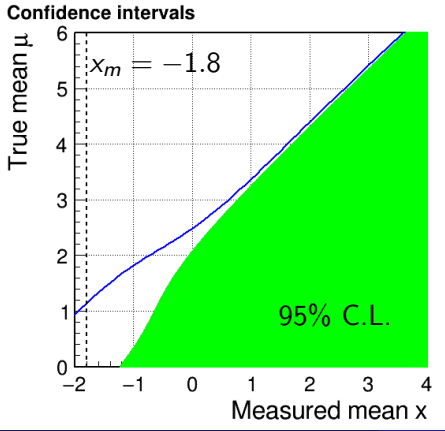

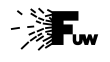

Another problem concerns the way we interpret the results of the Gaussian measurement, if true mean is constrained to positive values,  $\mu > 0$ .

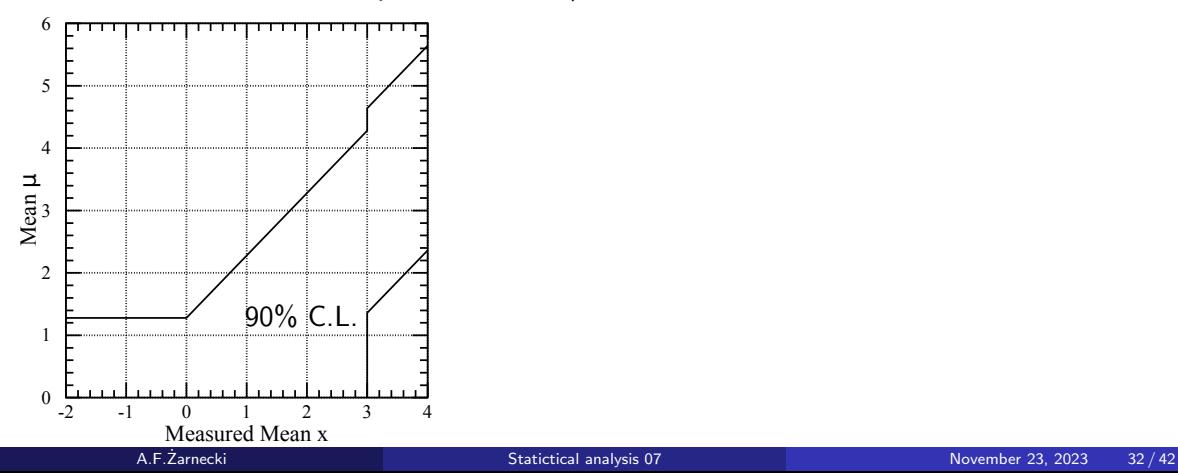

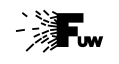

Another problem concerns the way we interpret the results of the Gaussian measurement, if true mean is constrained to positive values,  $\mu > 0$ .

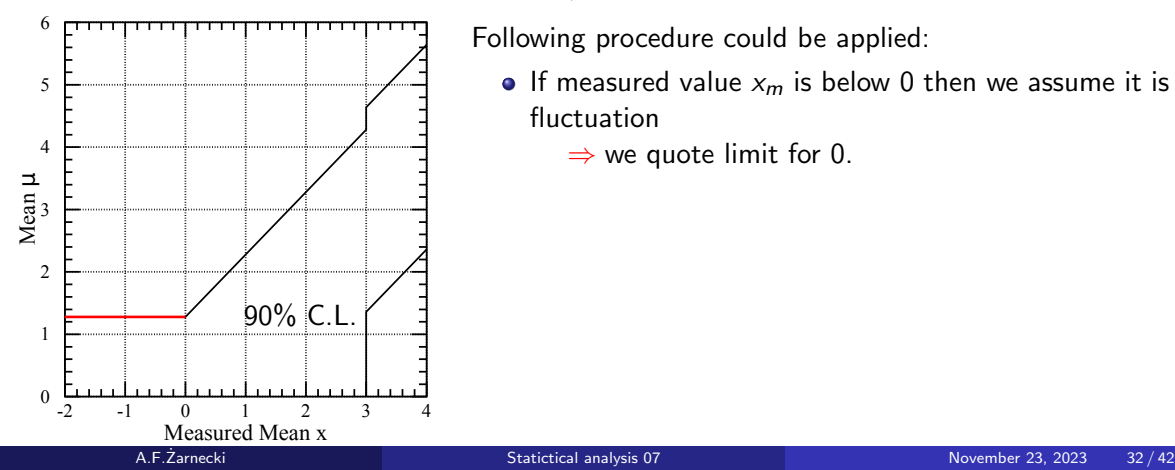

Following procedure could be applied:

- If measured value  $x_m$  is below 0 then we assume it is fluctuation
	- $\Rightarrow$  we quote limit for 0.

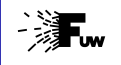

Another problem concerns the way we interpret the results of the Gaussian measurement, if true mean is constrained to positive values.  $u > 0$ .

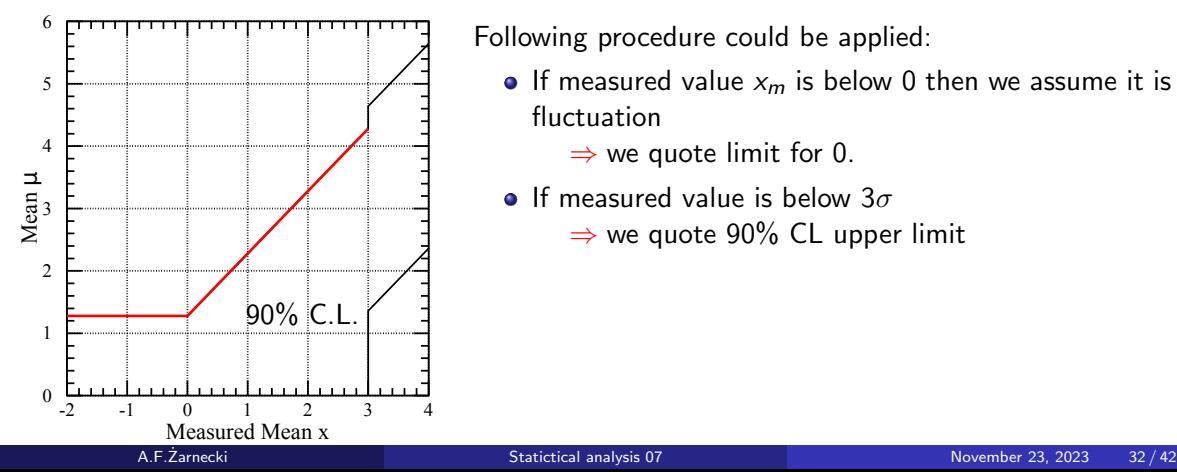

Following procedure could be applied:

- If measured value  $x_m$  is below 0 then we assume it is fluctuation
	- $\Rightarrow$  we quote limit for 0.
- **If measured value is below 3** $\sigma$ 
	- $\Rightarrow$  we quote 90% CL upper limit

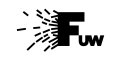

Another problem concerns the way we interpret the results of the Gaussian measurement, if true mean is constrained to positive values,  $\mu > 0$ .

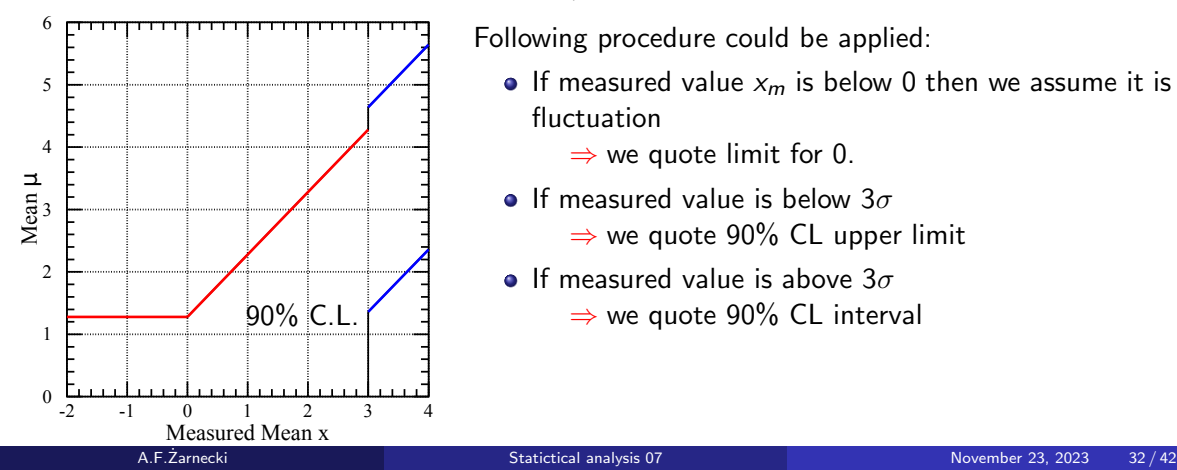

Following procedure could be applied:

- If measured value  $x_m$  is below 0 then we assume it is fluctuation
	- $\Rightarrow$  we quote limit for 0.
- **If measured value is below 3** $\sigma$ 
	- $\Rightarrow$  we quote 90% CL upper limit
- **If measured value is above 3** $\sigma$ 
	- $\Rightarrow$  we quote 90% CL interval

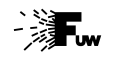

Another problem concerns the way we interpret the results of the Gaussian measurement, if true mean is constrained to positive values,  $\mu > 0$ .

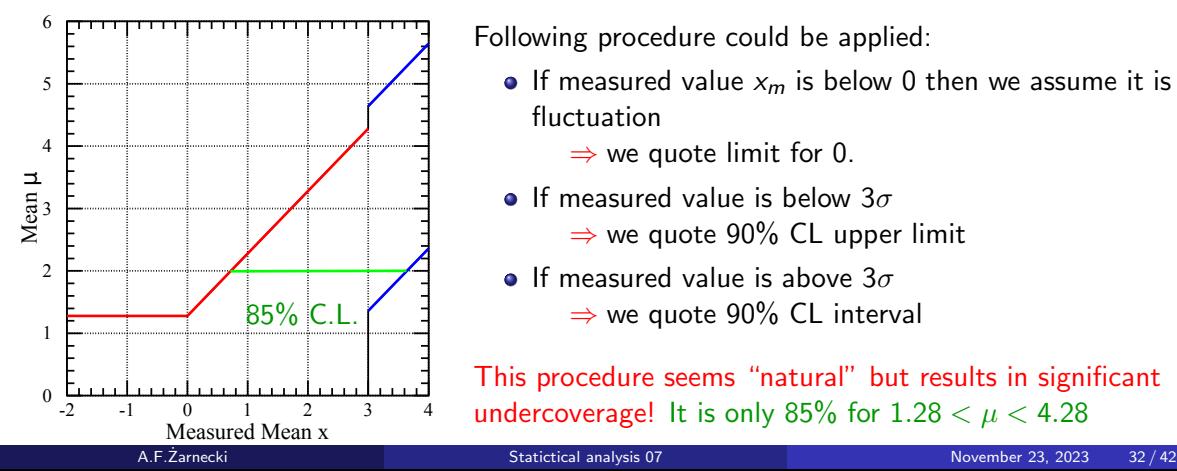

Following procedure could be applied:

- If measured value  $x_m$  is below 0 then we assume it is fluctuation
	- $\Rightarrow$  we quote limit for 0.
- **If measured value is below 3** $\sigma$ 
	- $\Rightarrow$  we quote 90% CL upper limit
- **If measured value is above 3** $\sigma$  $\Rightarrow$  we quote 90% CL interval

This procedure seems "natural" but results in significant undercoverage! It is only 85% for  $1.28 < \mu < 4.28$ 

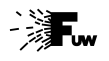

- Solution to these problem was proposed in
	- G.J.Feldman and R.D.Cousins,
	- A Unified Approach to the Classical Statistical Analysis of Small Signals, Phys.Rev.D57:3873-3889,1998; [arXiv:physics/9711021](https://arxiv.org/abs/physics/9711021)
- New procedure gives proper confidence interval for all possible cases.

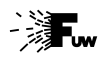

- Solution to these problem was proposed in
	- G.J.Feldman and R.D.Cousins,
	- A Unified Approach to the Classical Statistical Analysis of Small Signals, Phys.Rev.D57:3873-3889,1998; [arXiv:physics/9711021](https://arxiv.org/abs/physics/9711021)
- New procedure gives proper confidence interval for all possible cases.
- We do not need to use central probability intervals to define CL.
- Feldman and Cousin concluded that we should rather select our interval based on the likelihood of given hypothesis for the considered result.
- "Best" probability interval for given hypothesis should be defined as the one covering experimental results most consistent with it (with highest likelihood).

Such definition also gives smooth transition between "limit setting" and "interval setting"... A.F.Zarnecki [Statictical analysis 07](#page-0-0) November 23, 2023 33/42

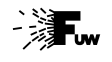

We still want to start from constructing the probability intervals in random variable x (or n) for given hypothesis  $\mu$ .

Let  $\mu_{best}(x)$  be the parameter value best describing measurement x (maximum likelihood).

How consistent is the considered parameter value  $\mu$  with our measurement (described by  $\mu_{best}$ ) can be described by likelihood ratio:

$$
R(x; \mu) = \frac{P(x; \mu)}{P(x; \mu_{best}(x))} \le 1
$$

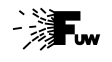

We still want to start from constructing the probability intervals in random variable x (or n) for given hypothesis  $\mu$ .

Let  $\mu_{best}(x)$  be the parameter value best describing measurement x (maximum likelihood).

How consistent is the considered parameter value  $\mu$  with our measurement (described by  $\mu_{best}$ ) can be described by likelihood ratio:

$$
R(x; \mu) = \frac{P(x; \mu)}{P(x; \mu_{best}(x))} \leq 1
$$

We can now create the probability interval for x,  $[x_1, x_2]$ , by selecting values with highest R, up to given CL:

$$
\int_{x_1}^{x_2} dx P(x; \mu) = 1 - \alpha \text{ and } \forall_{x \notin [x_1, x_2]} R(x) < R(x_1) = R(x_2)
$$

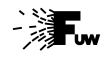

We still want to start from constructing the probability intervals in random variable x (or n) for given hypothesis  $\mu$ .

Let  $\mu_{best}(x)$  be the parameter value best describing measurement x (maximum likelihood).

How consistent is the considered parameter value  $\mu$  with our measurement (described by  $\mu_{best}$ ) can be described by likelihood ratio:

$$
R(n; \mu) = \frac{P(n; \mu)}{P(n; \mu_{best}(x))} \leq 1
$$

We can now create the probability interval for n,  $[n_1, n_2]$ , by selecting values with highest R, up to given CL:

$$
\sum_{n=n_1}^{n_2} P(n;\mu) \geq 1-\alpha \text{ and } \forall_{n \notin [n_1,n_2]} R(n) < R(n_1) \cap R(n) < R(n_2)
$$

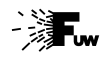

Example G.J.Feldman, R.D.Cousins, [arXiv:physics/9711021](https://arxiv.org/abs/physics/9711021)

Calculations of 90% CL interval for  $\mu = 0.5$ , for counting experiment (Poisson variable) in the presence of known mean background  $\mu_{bc} = 3.0$ 

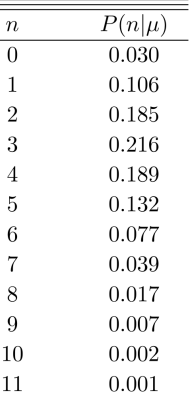

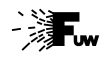

Example G.J.Feldman, R.D.Cousins, [arXiv:physics/9711021](https://arxiv.org/abs/physics/9711021)

Calculations of 90% CL interval for  $\mu = 0.5$ , for counting experiment (Poisson variable) in the presence of known mean background  $\mu_{bc} = 3.0$ 

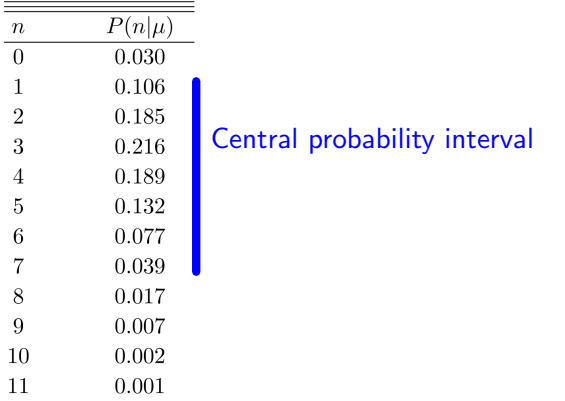

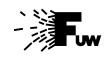

Example G.J.Feldman, R.D.Cousins, [arXiv:physics/9711021](https://arxiv.org/abs/physics/9711021)

Calculations of 90% CL interval for  $\mu = 0.5$ , for counting experiment (Poisson variable) in the presence of known mean background  $\mu_{bc} = 3.0$ 

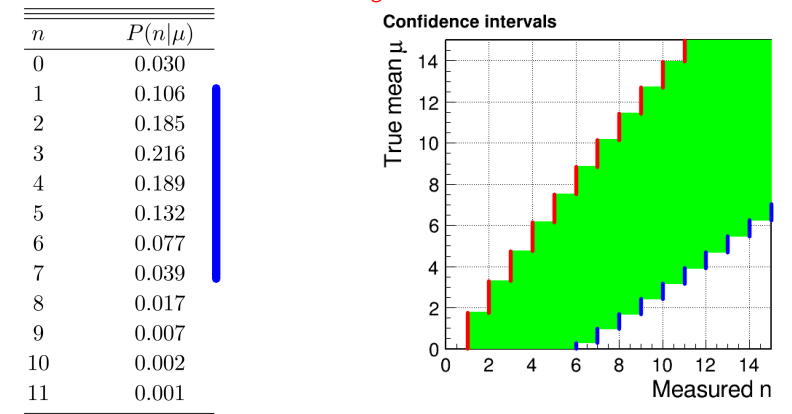
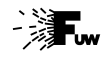

Calculations of 90% CL interval for  $\mu = 0.5$ , for counting experiment (Poisson variable) in the presence of known mean background  $\mu_{bc} = 3.0$ 

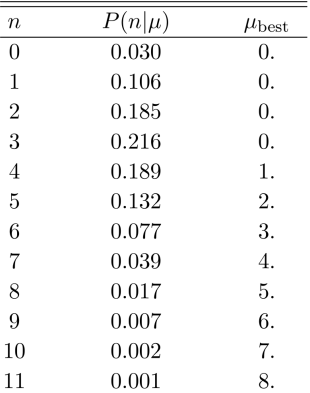

$$
\mu_{best}(n) = \max(n - \mu_{bg}, 0)
$$

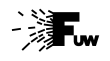

Calculations of 90% CL interval for  $\mu = 0.5$ , for counting experiment (Poisson variable) in the presence of known mean background  $\mu_{bc} = 3.0$ 

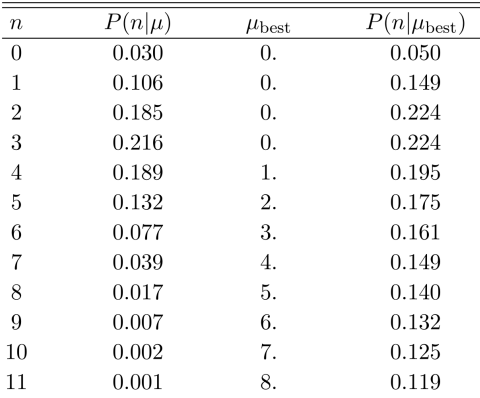

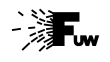

Calculations of 90% CL interval for  $\mu = 0.5$ , for counting experiment (Poisson variable) in the presence of known mean background  $\mu_{bc} = 3.0$ 

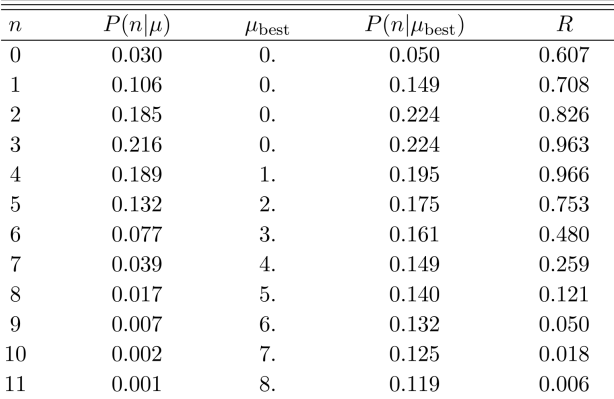

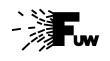

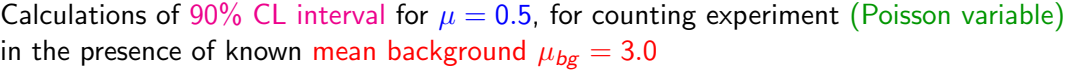

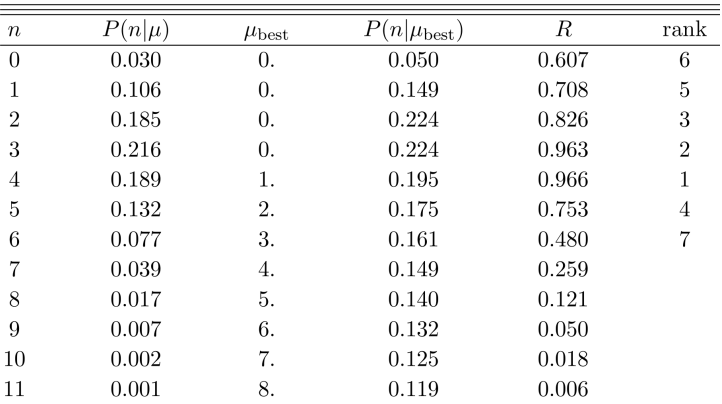

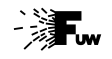

### Example 07\_poisson\_[interval2.ipynb](https://colab.research.google.com/github/zarnecki/SAED/blob/2023_2024/07_Parameter_Inference_2/07_poisson_interval2.ipynb) 07\_poisson\_[interval3.ipynb](https://colab.research.google.com/github/zarnecki/SAED/blob/2023_2024/07_Parameter_Inference_2/07_poisson_interval3.ipynb)

CO Open in Colab

Calculations of 90% CL interval for counting experiment (Poisson variable) in the presence of known mean background  $\mu_{bc} = 3.0$ 

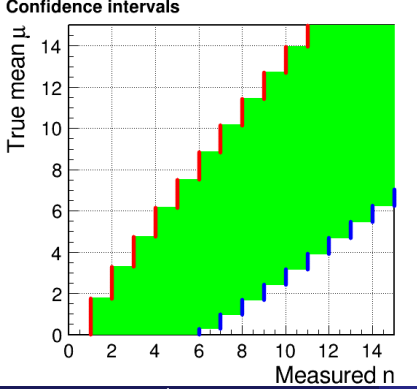

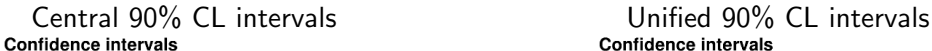

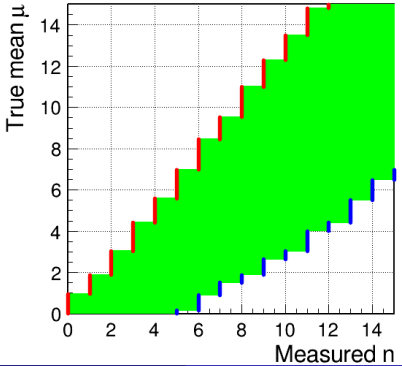

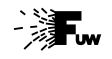

### Example 07\_poisson\_[interval2.ipynb](https://colab.research.google.com/github/zarnecki/SAED/blob/2023_2024/07_Parameter_Inference_2/07_poisson_interval2.ipynb) 07\_poisson\_[interval3.ipynb](https://colab.research.google.com/github/zarnecki/SAED/blob/2023_2024/07_Parameter_Inference_2/07_poisson_interval3.ipynb)

CO Open in Colab

Calculations of 90% CL interval for counting experiment (Poisson variable) in the presence of known mean background  $\mu_{bc} = 3.0$ 

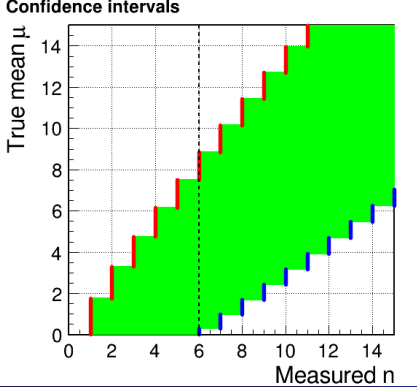

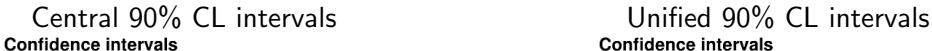

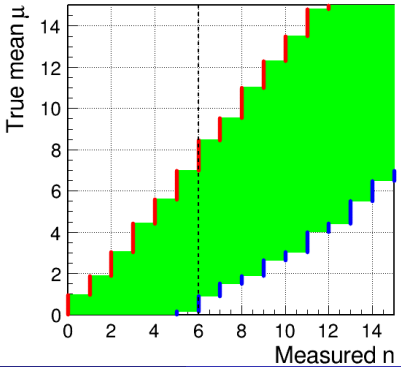

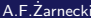

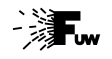

Example 07 poisson [interval.ipynb](https://colab.research.google.com/github/zarnecki/SAED/blob/2023_2024/07_Parameter_Inference_2/07_poisson_interval.ipynb) 07 poisson [interval4.ipynb](https://colab.research.google.com/github/zarnecki/SAED/blob/2023_2024/07_Parameter_Inference_2/07_poisson_interval4.ipynb)

CO Open in Colab

Calculations of 90% CL interval for counting experiment (Poisson variable) without background  $(\mu_{bc} = 0)$ 

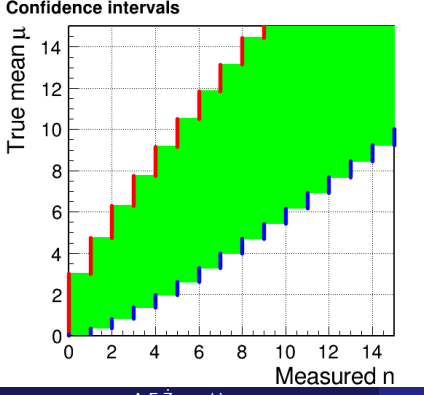

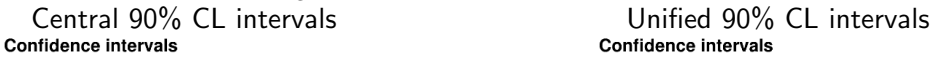

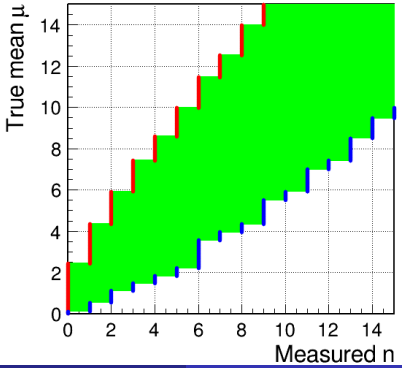

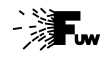

Example 07 poisson [interval.ipynb](https://colab.research.google.com/github/zarnecki/SAED/blob/2023_2024/07_Parameter_Inference_2/07_poisson_interval.ipynb) 07 poisson [interval4.ipynb](https://colab.research.google.com/github/zarnecki/SAED/blob/2023_2024/07_Parameter_Inference_2/07_poisson_interval4.ipynb)

CO Open in Colab

Calculations of 90% CL interval for counting experiment (Poisson variable) without background  $(\mu_{bc} = 0)$ 

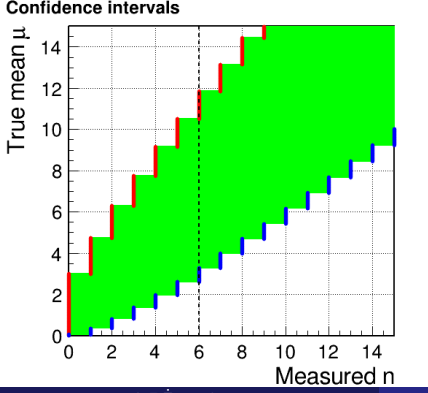

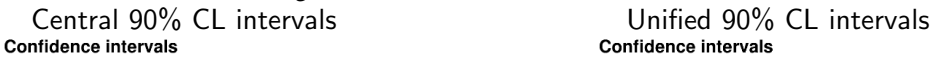

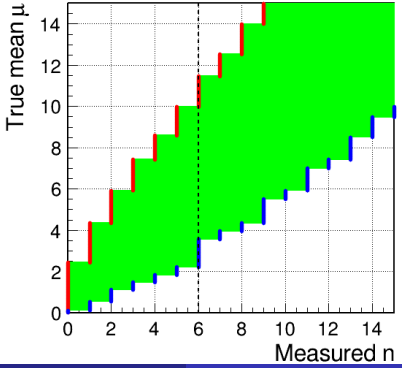

## Example

## Calculations of 90% CL interval for counting experiment (Poisson variable) without background  $(\mu_{bc} = 0)$

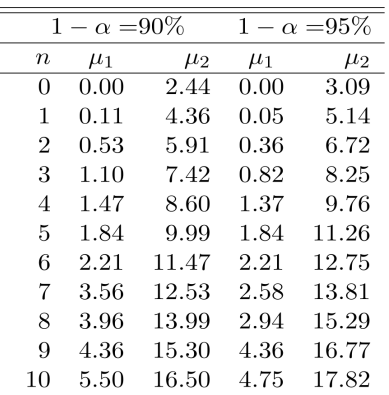

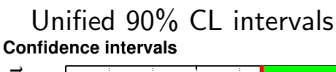

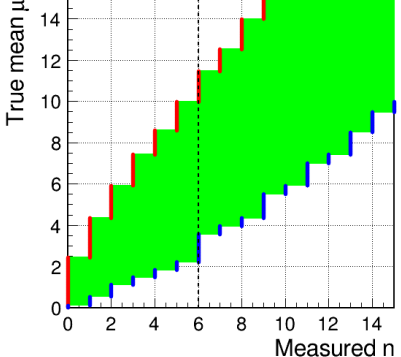

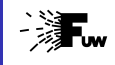

[RPP](https://pdg.lbl.gov/)

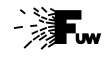

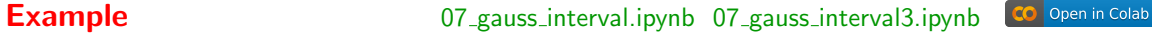

Calculations of 90% CL interval for random variable with Gaussian pdf,

true mean constrained to be non-negative,  $\mu \geq 0$ .  $\sigma \equiv 1$ 

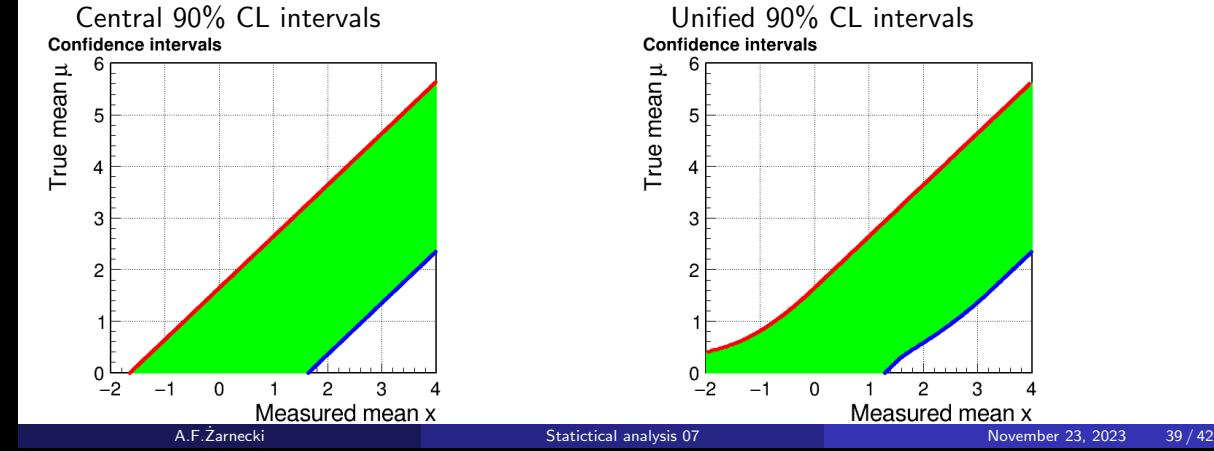

 $\overline{a}$ 

3

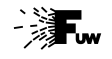

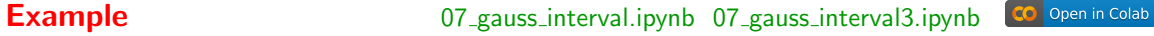

 $\overline{a}$ 

3

Calculations of 90% CL interval for random variable with Gaussian pdf,

true mean constrained to be non-negative,  $\mu \geq 0$ .  $\sigma \equiv 1$ 

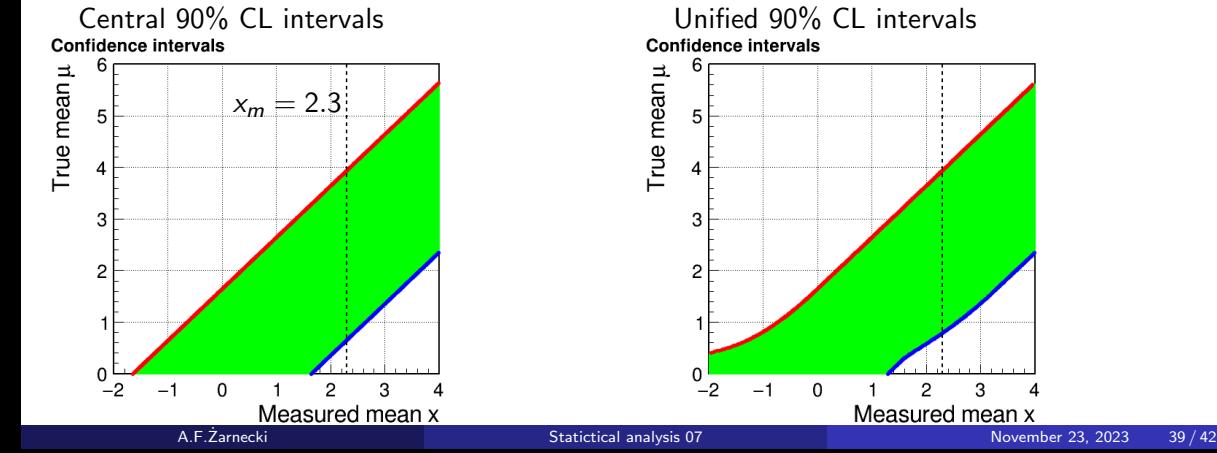

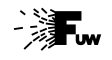

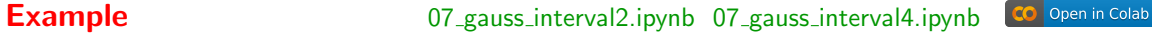

Calculations of 90% CL interval for random variable with Gaussian pdf,

true mean constrained to be non-negative,  $\mu \geq 0$ . variable  $\sigma$ 

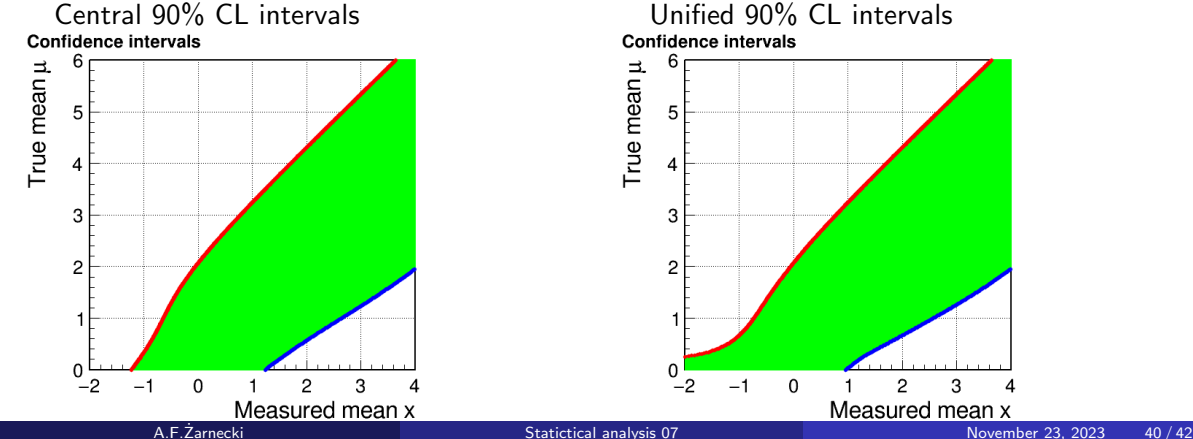

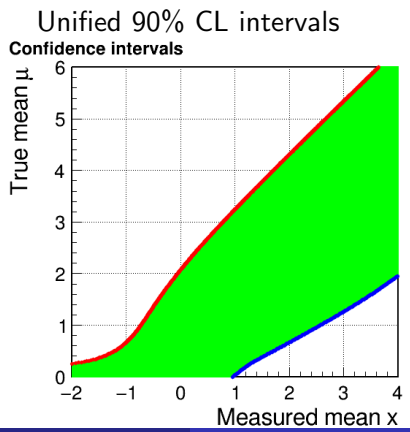

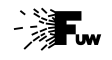

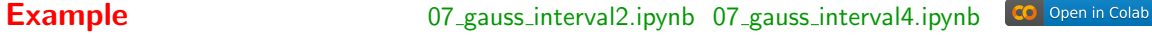

Calculations of 90% CL interval for random variable with Gaussian pdf,

true mean constrained to be non-negative,  $\mu > 0$ . variable  $\sigma$ 

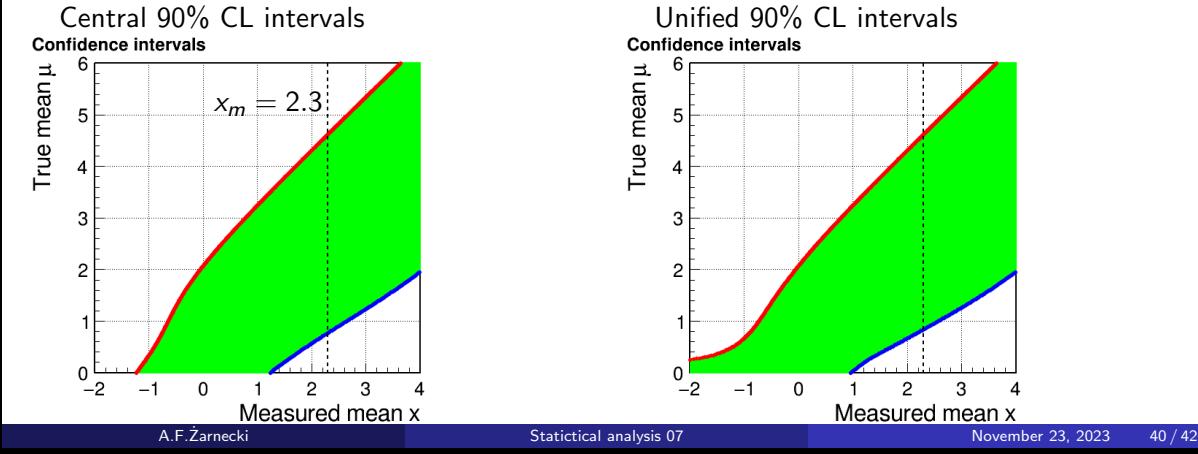

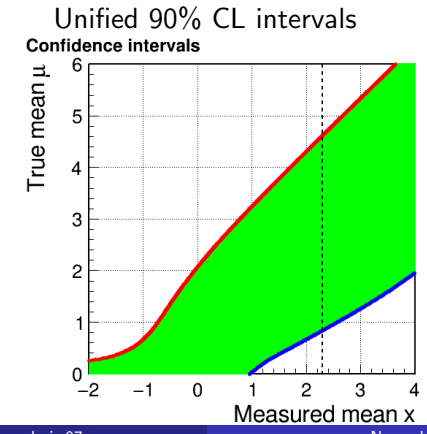

# <span id="page-85-0"></span>Parameter Inference (2)

- [Frequentist confidence intervals](#page-10-0)
- **[Bayesian limits](#page-34-0)**
- [Unified approach](#page-54-0)

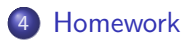

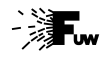

## **Homework Solutions to be uploaded by December 6.** Solutions to be uploaded by December 6.

Calorimeter response to particle of given energy  $E$  [GeV] can be described by Gamma distribution (see lecture 3) with:

> $\bar{x}$  = E  $\sigma^2$  = 0.25 GeV  $\cdot$  E

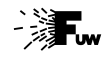

### **Homework Solutions to be uploaded by December 6.** Solutions to be uploaded by December 6.

Calorimeter response to particle of given energy  $E$   $\overline{[GeV]}$  can be described by Gamma distribution (see lecture 3) with:

> $\bar{x}$  = F  $\sigma^2$  = 0.25 GeV  $\cdot$  E

Assuming that we take the measured value as the "best" hypothesis

 $E_{\text{best}} = x_m$ 

calculate the unified  $95\%$  CL interval for the particle energy E, assuming that the measured value  $x_m = 1$  GeV.